SQL Server 2008

- 13 ISBN 9787121074288
- 10 ISBN 7121074281

出版时间:2009-1

作者:希赛IT发展研究中心组 编

页数:620

版权说明:本站所提供下载的PDF图书仅提供预览和简介以及在线试读,请支持正版图书。

www.tushu111.com

SQL Server 2008

SQL Server 2008

SQL Server 2008

SQL Server 2008

SQL Server 2008

T-SQL SQL Server Management Studio

#### SQL Server 2008

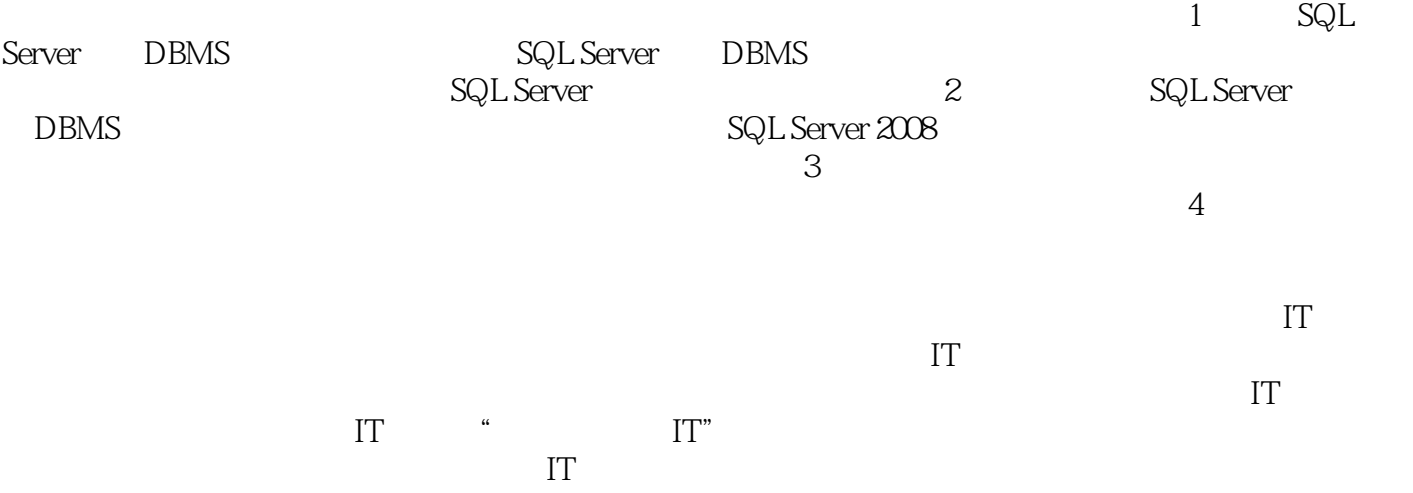

 $\text{SQL Server2008} \qquad \qquad \text{25} \qquad \qquad \text{SQL Server 2008}$ 

1 SQL Server 2008 1.1 SQL Server 2008 1.1.1 1.1.2 1.1.3 1.1.4 1.1.5 1.1.6 1.1.7 1.1.8 Service Broker1.2 SQL Server 2008 1.3 SQL Server 2008 1.4 1.5 1.5.1 SQL  $S$ erver  $1.5.2$   $1.5.3$   $SQL Server$   $1.6$ 1.6.1 1.6.2 1.7 2 SQL Server 2008 2.1  $2.2$   $2.2.1$   $2.2.2$   $2.3$   $2.31$   $2.3.2$   $2.3.3$ 2.4 2.41 2.4.2 FORCESEEK 2.4.3 GROUPING SETS2.4.4 بعي 2.45 2.46 2.47MERGE 2.5 2.6 2.7 مات 2.81 2.8.1 2.8.2 2.8.2 2.8.3 Microsoft Office 2007 2.8.4 SQL Server 2.8.5 SQL Server 2.9 3 SQL Server 3.1 SQL Server edga and the series of the SQL Server of the SQL Server of the SQL Server of the SQL Server of the SQL Server Server and the server of the SQL Server of the SQL Server of the SQL Server of the SQL Server  $37 SQ$ L Server $38$   $4$ 4.1 4.2  $4.21$   $4.21$  $\begin{array}{ccccccccc}\n 42 & & & & & & & 421 \\
 43 & & & 44 & & 45 & & 451 & & 452 \\
 & & 47 & & 48 & & 5 & 51 & 52 & 53\n \end{array}$ 4.6 17 4.8 5 5.1 5.2 5.3 5.31 5.3.2  $5.33$   $5.34$   $5.35$   $5.36$  $5.4$   $5.5$   $5.6$   $5.7$   $5.8$   $5.81$   $5.82$  $\begin{array}{ccccccccc}\n59 & & 6 & & 61 & & 62 & & 621 & & 622 & & 63 \\
64 & & 641 & & & 642 & & 643 & & 643\n\end{array}$ do 64<br>1 641 67 68 69 7 7.1 7.1.1  $\begin{array}{cccc} 6.5 & 6.6 & 6.7 & 6.8 \\ 1.2 & 7.2 & 7.2 & 7.1 \end{array}$ 7.1.2 7.2 7.2.1 7.2.2 7.3 7.3.1 <table>\n<tbody>\n<tr>\n<td>7.32</td>\n<td>7.4</td>\n<td>7.5</td>\n<td>7.6</td>\n<td>7.61</td>\n</tr>\n<tr>\n<td>2</td>\n<td>7.7</td>\n<td>7.8</td>\n<td>8</td>\n<td>8</td>\n<td>81</td>\n</tr>\n</tbody>\n</table> 7.6.2 7.7 7.8 8 31 8.2 8.2.1 8.2.2 8.2.3 8.2.4 8.2.5  $826$  /  $83$   $831$   $832$   $833$  $8.21$   $8.22$   $8.23$   $8.24$   $8.36$   $8.31$   $8.32$   $8.33$   $8.33$   $8.33$   $8.41$   $8.42$   $8.5$   $8.6$   $8.61$   $8.62$   $8.7$   $8.71$   $8.72$   $8.8$   $9$   $9.1$   $9.1$   $9.1$   $9.12$ 842 85 851 852 86 861 862 87 和附加操作来移动数据库8.6 复制8.6.1 复制类型概述8.6.2 执行复制8.7 维护计划和策略8.7.1 维护计划概  $8.7.2$   $8.8$  9  $9.1$   $9.1.1$   $9.1.2$  $9.2$   $9.21$   $9.21$  $9.23$   $9.24$   $9.25$   $9.26$   $9.27$   $9.28$  $9.3$   $9.31$   $SQL$  Server  $9.32$  Java/JSP  $9.4$   $9.41$   $9.42$   $9.43$   $9.5$ a.6 3.7 9.8 9.9 9.10 9.10 10 T-SQL 10.1 10.1.1 T-SQL 10.1.2 T-SQL 10.2 10.3 10.4 T-SQL 10.5 10.6 10.7 10.8 10.9 11 T-SQL11.1 11.2 11.2.1 INSERT...SELECT 11.2.2 INSERT TOP 11.2.3 SELECT...INTO 11.3 11.4 11.4 UPDATE TOP 11.5 11.51 DELETE TOP 11.5.2 OUTPUT DELETE 11.53 TRUNCATE TABLE 11.6 11.6.1 GROUP BY 11.6.2 COMPUTE BY 11.7 11.8 T-SQL  $11.9$   $12$   $12.1$   $12.2$   $12.3$   $12.3.1$   $12.3.2$  $12.33$   $12.4$   $12.5$   $12.6$   $12.7$   $12.8$ 12.8.1 12.8.2 12.8.2 12.8.3 ROLLBACK TRANSACTION 12.84 INSERT 12.8.5 AFTER 12.8.6 用INSTEAD OF触发器更新视图12.8.7 使用TRY...CATCH表达式12.8.8 使用sp\_addmessage创建用户定义

12.9DDL DML CLR 12.9.1 DDL 12.9.2 DML 12.9.3 CLR 12.10 12.11 13 13.1 13.2 13.3  $13.31$   $13.32$   $13.33$   $13.34$   $13.35$   $13.4$   $13.5$  $13.51$   $13.5.2$   $13.5.3$   $13.5.4$   $13.6$   $13.61$ 13.6.2 13.6.3 13.6.4 13.7 SQL Server Agent Mail13.8 诊断及解决作业和警报故障13.9 实例:企业巡更考勤系统13.10 小结第14章 安全14.1 概 14.2 14.2.1 14.2.2 14.3 14.3.1 SQL Server  $14.32$  14.3.3  $14.34$  14.3.5  $14.4$ 14.4.1 Guest 14.4.2 14.4.3 14.4.4 14.4.5 14.5 14.5 14.6 14.6 14.7 14.8 15  $SQL Server$   $15.1 SQL Server$   $15.2$   $15.3$   $15.4$  $SQL Server$   $15.5$   $15.6$   $15.7$   $15.7.1$ 模式15.7.2 报表服务部署计划15.7.3 复制报表服务器环境15.8 访问报表15.9 发布报表15.10 管理报表服  $15.10.1$   $15.10.2$   $15.10.3$   $15.10.4$ 15.11 16 16.1 16.2 BIDS 16.2.1 16.2.2 BIDS 16.2.3 16.2.4 16.3 BI 16.4 SQL Server Integration Services 16.5 17 17.1 17.2 17.3 17.4 17.5 18 181 18.2 18.2.1 FTP 18.2.2 18.3 18.4 SQL Server 18.5 19 19.1 19.2 19.2.1 3.1 GUI 19.2.2 dta 19.3 SQL Server SQL Server Profiler 19.3.1 SQL  $\,$  19.3.2  $\,$  SQL Server  $\,$  19.4  $\,$  20  $\,$ 20.1 20.2 20.3 20.3 SQL Server 20.4 SQL Server 20.5 SQL Server 20.6 2 21 21.1 21.2  $21.3$  "  $21.4$   $21.5$   $22$ SQL Server 200822.1 22.2 SQL Server 22.3 22.4 SQL Server 2008互联同步数据22.5 项目实例:服务部就餐统计系统22.6 小结第23章 SQL Server 2008与Office 2007集 23.1 23.2 SQL Server Excel 23.2.1 Excel SQL Server 23.2.2 Excel SQL Server23.3 SQL Server 2008 23.3.1 Excel 23.3.2 Excel 端23.3.3 数据挖掘Visio模板23.4 使用SQL Server 2008和Office构造OLAP报表应用23.5 小结第24章 Java SQL Server24.1 24.2 JDBC SQL Server 24.3 ODBC SQL Server 24.4  $24.5$  3  $25$   $25.1$   $25.2$  $245$   $253$   $253$   $251$   $251$   $251$   $251$   $251$   $251$ 2-2 FORCESEEK 2-3 CREATE TYPE 2-4 2-5 MERGE 2-3 CREATE TYPE 2-6 1 2-7 2 2-5 MERGE<br>
3 2-9 datetime 2 2-10 <br>
3-1 3-2 <br>
3-3 <br>
3-3 <br>
3-4 2-12<br>
3-4 <br>
3-1 <br>
3-2 <br>
3-3 <br>
3-3 <br>
3-4 <br>
3-2 <br>
3-3 <br>
3-4 <br>
3-2 <br>
3-4 <br>
3-3 <br>
3-4 <br>
3-4 <br>
3-4 <br>
3-4 <br>
3-4 <br>
3-4 <br>
3-4 <br>
3-4 <br>
3-4 <br>
3-4 <br>
3-4 <br>
3-4 <br>
3-4 <br>
3-4 <br> 3 2-9 datetime2 2-10 2-11 4 2-12  $31$   $32$   $33$   $34$  $41$  4-2 43 44 45 46 47 改数据库所有者例4-8 重建系统数据库例8-1 备份到磁盘设备例8-2 创建完整备份和差异备份例8-3 数据 8-4 OPENDATASOURCE t1 8-5 OPENROWSET t1 8-6 bcp 8-7 SQL bcp 8-8  $8-9$   $8-10$   $8-10$   $8-11$  syslogins  $8-11$  $8-12$  dbo  $8-13$ 8-14 8-15 8-15 8-16 8-17 1 8-18 2 8-19 8-20 9-1 9-2 9-3 SELECT 9-4  $9-5$  9-6 OUTPUT 9-7 OUTPUT 9-8 WITH RECOMPILE 9-9 WITH ENCRYPTION 9-10  $9-11$   $9-12$   $\text{SP}$   $9-13$ 9-14 test 9-15 Database Engine Query 9-16 9-16

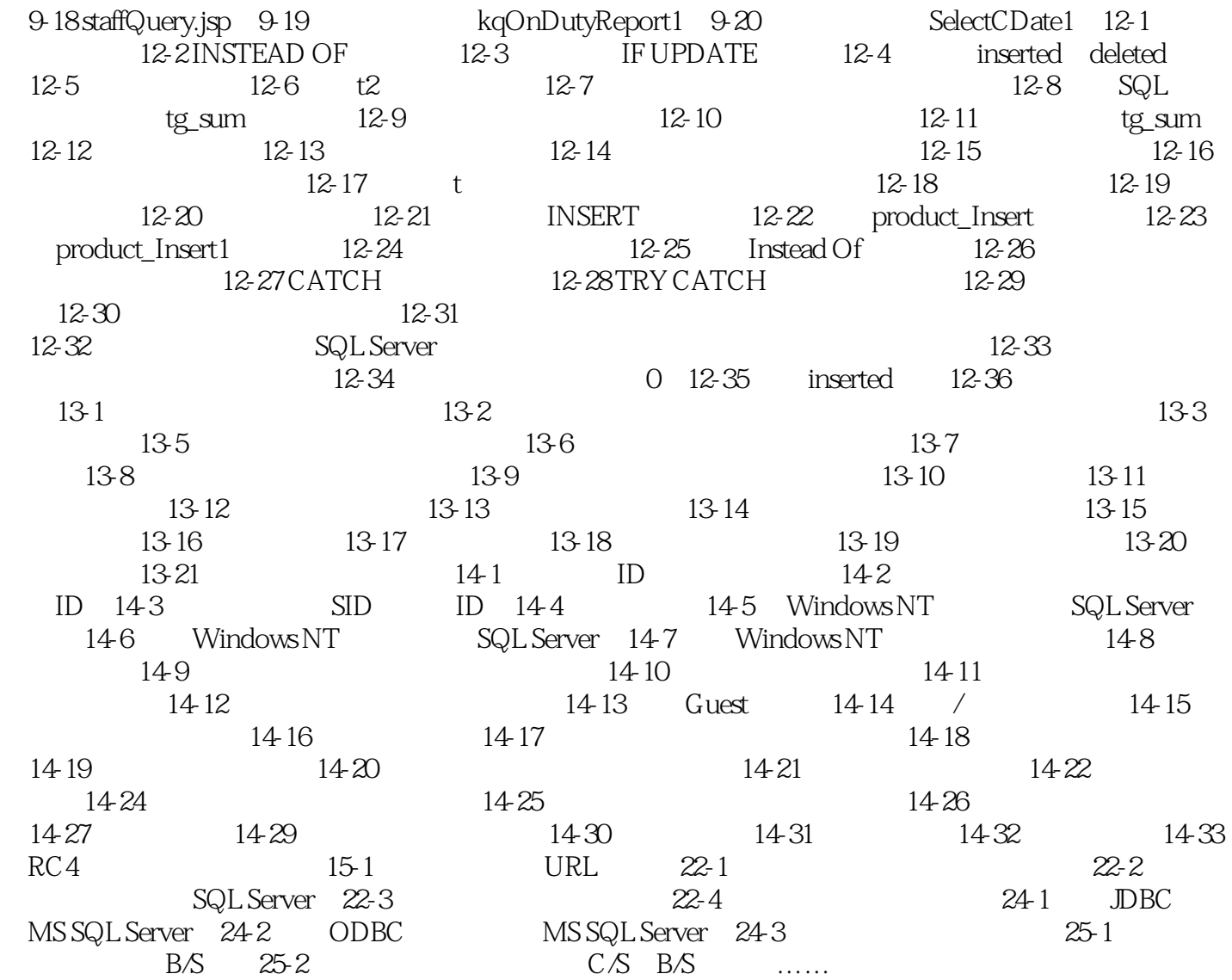

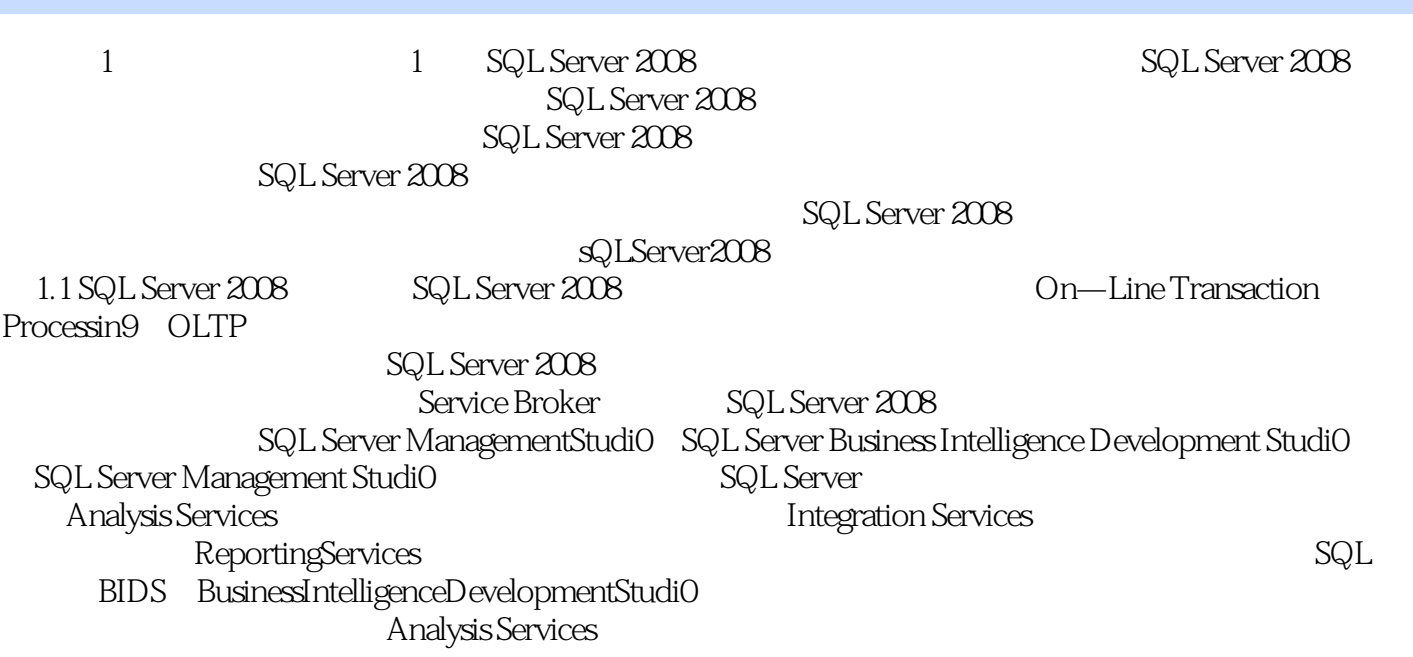

#### $\mathbb{S}\mathbb{Q}$ LServer $2008$

SQLServer2008

SQL Server<br>SQL Server 2008<br>SQL Server 20 SQL Server 2008

SQL Server 2008

*Page 8*

本站所提供下载的PDF图书仅提供预览和简介,请支持正版图书。

:www.tushu111.com